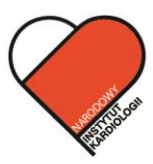

**NARODOWY INSTYTUT KARDIOLOGII** Stefana kardynała Wyszyńskiego PAŃSTWOWY INSTYTUT BADAWCZY

# **REGULAMIN ORGANIZACYJNY**

# Narodowego Instytutu Kardiologii Stefana kardynała Wyszyńskiego -Państwowego Instytutu Badawczego

tekst jednolity z dnia 27.10.2023

# **Spis treści**

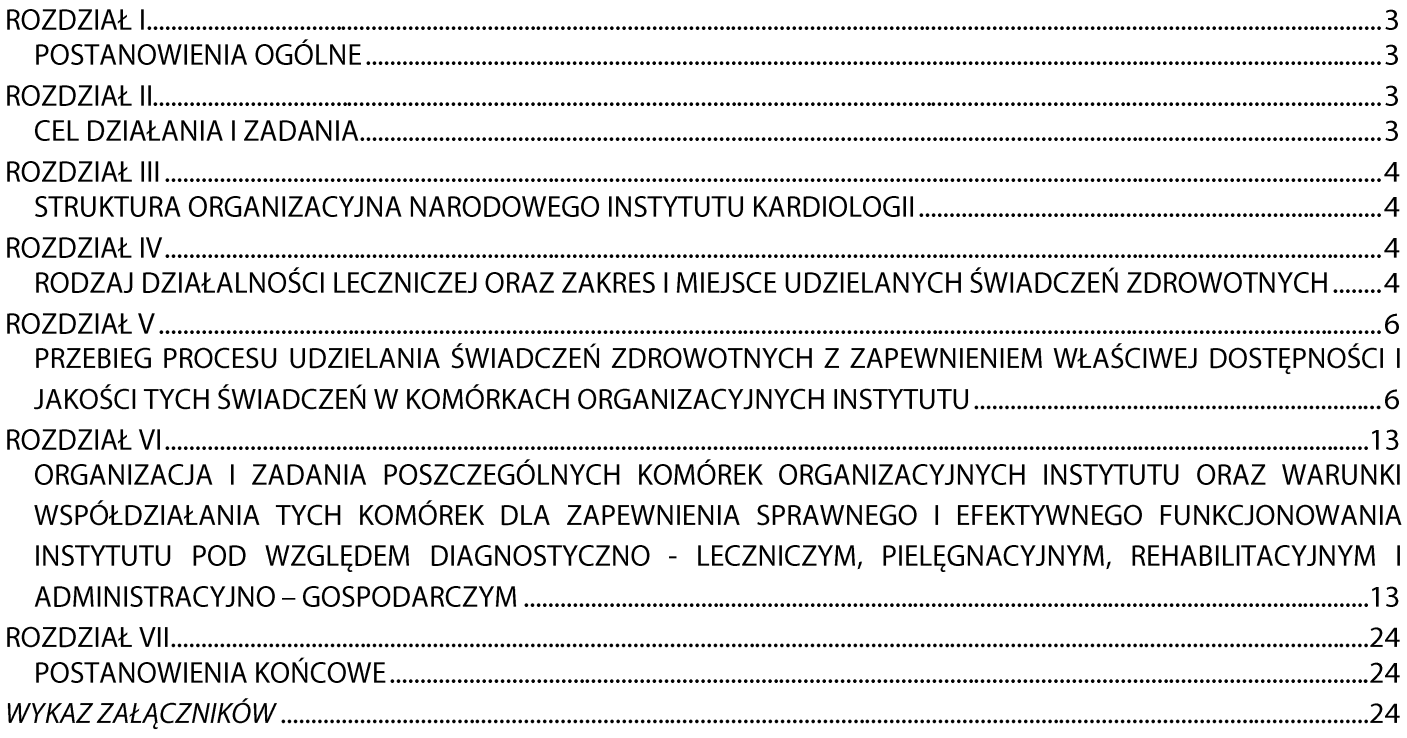

### **ROZDZIAŁ I** POSTANOWIENIA OGÓLNE

#### ξ1

- 1. Narodowy Instytut Kardiologii Stefana kardynała Wyszyńskiego Państwowy Instytut Badawczy, zwany dalej: "Instytutem", działa na podstawie statutu oraz powszechnie obowiązujących przepisów prawa.
- 2. Siedziba Instytutu jest miasto stołeczne Warszawa.
- 3. Nadzór nad Instytutem sprawuje minister właściwy do spraw zdrowia.
- 4. Instytut posiada osobowość prawną.
- 5. Instytut wpisany jest do rejestru podmiotów wykonujących działalność leczniczą prowadzonego przez wojewodę mazowieckiego oraz do rejestru przedsiębiorców Krajowego Rejestru Sądowego.
- 6. Siedziba główna Instytutu mieści się w Warszawie przy ul. Alpejskiej 42.
- 7. Instytut posiada dodatkowo lokalizację w Warszawie: przy ul. Niemodlińskiej 33.
- 8. Obszarem działania Instytutu jest obszar Rzeczypospolitej Polskiej.
- 9. Regulamin w wersji elektronicznej dostępny jest dla pracowników Instytutu w intranecie oraz dla osób zainteresowanych w BIP Instytutu.

#### **ROZDZIAŁ II**

#### **CEL DZIAŁANIA I ZADANIA**

#### $$2$

- 1. Podstawowym celem i zadaniem Instytutu jest:
	- 1) prowadzenie badań naukowych i prac rozwojowych w obszarze chorób układu krążenia;
	- 2) przystosowywanie wyników badań naukowych i prac rozwojowych do potrzeb praktyki w zakresie, o którym mowa w pkt. 1;
	- 3) wdrażanie wyników badań naukowych i prac rozwojowych, w zakresie, o którym mowa w pkt. 1.

- 1. Do zadań Instytutu należy:
	- 1) upowszechnianie wyników badań naukowych i prac rozwojowych;
	- 2) wykonywanie badań i analiz oraz opracowywanie opinii i ekspertyz w zakresie prowadzonych badań naukowych i prac rozwojowych;
	- 3) prowadzenie działalności normalizacyjnej, certyfikacyjnej i aprobacyjnej;
	- 4) opracowywanie ocen dotyczących stanu rozwoju poszczególnych dziedzin nauki i techniki oraz sektorów gospodarki, które wykorzystują wyniki badań naukowych i prac rozwojowych oraz w zakresie wykorzystywania w kraju osiągnięć światowej nauki i techniki;
	- 5) prowadzenie i rozwijanie baz danych związanych z przedmiotem działania Instytutu;
	- 6) prowadzenie działalności w zakresie informacji naukowej, medycznej, ekonomicznej, wspierającej innowacyjność przedsiębiorstw i wynalazczości oraz ochrony własności naukowej i intelektualnej;
	- 7) wytwarzanie w związku z prowadzonymi badaniami naukowymi i pracami rozwojowymi aparatury, urządzeń, materiałów i innych wyrobów oraz prowadzenie walidacji metod badawczych, pomiarowych oraz kalibracji aparatury;
- 8) prowadzenie działalności wydawniczej związanej z prowadzonymi przez Instytut badaniami naukowymi i pracami rozwojowymi;
- 9) uczestniczenie w systemie ochrony zdrowia przez:
	- 1) wykonywanie działalności leczniczej, o której mowa w art. 3 ust. 1–3 ustawy z dnia 15 kwietnia 2011 r. o działalności leczniczej (Dz.U.2020.295 tj.) w zakresie, o którym mowa w § 3 pkt. 1;
	- 2) realizacje programów polityki zdrowotnej i programów wieloletnich.
- 2. Instytut, poza zadaniami, o których mowa w ust. 1, może prowadzić:
	- 1) kształcenie w szkole doktorskiej i na studiach podyplomowych, związane z prowadzonymi przez Instytut badaniami naukowymi i pracami rozwojowymi,
	- 2) inne formy kształcenia:
		- na zasadach określonych w ustawie z dnia 20 lipca 2018 r. Prawo o szkolnictwie wyższym i nauce (Dz.U.2021.478 t.j.)
- 3. Do zadań Instytutu, szczególnie ważnych dla planowania i realizacji polityki państwa, których wykonywanie jest niezbędne dla zapewnienia bezpieczeństwa publicznego oraz poprawy jakości życia obywateli, wykonywanych w sposób ciągły, należy:
	- 1) współrealizacja i monitorowanie Narodowego Programu Chorób Układu Krażenia;
	- 2) opracowywanie standardów oraz wytycznych diagnostyki i leczenia chorób układu krążenia;
	- 3) opracowywanie i realizacja programów w zakresie profilaktyki pierwotnej i wtórnej oraz promocji zdrowia;
	- 4) prowadzenie rejestrów w zakresie chorób układu krążenia;
	- 5) prowadzenie analiz w zakresie przydatności i wyceny świadczeń, oceny leków i produktów medycznych we współpracy z Agencją Oceny Technologii Medycznych i Taryfikacji oraz Narodowym Funduszem Zdrowia;
	- 6) współpraca z odpowiednimi konsultantami krajowymi w ochronie zdrowia oraz z Centrum Medycznego Kształcenia Podyplomowego w zakresie prowadzenia kształcenia podyplomowego, specjalizacji oraz oceny ich wyników;
	- 7) prowadzenie niekomercyjnych badań klinicznych;
	- 8) wprowadzanie innowacyjnych technologii i produktów medycznych;
	- 9) przyznawanie certyfikatów pracowniom oraz certyfikatów w zakresie umiejętności medycznych, właściwych dla chorób układu krążenia;
	- 10) rozwój współpracy naukowej i międzynarodowej.
- 4. Instytut planuje i realizuje zadania na potrzeby obronne państwa.

# **ROZDZIAŁ III**

# STRUKTURA ORGANIZACYJNA NARODOWEGO INSTYTUTU KARDIOLOGII

Strukture organizacyjną Instytutu wraz z podległością oraz miejsca udzielania świadczeń zdrowotnych określa Załącznik nr 1 do niniejszego regulaminu.

# **ROZDZIAŁ IV**

# RODZAJ DZIAŁALNOŚCI LECZNICZEJ ORAZ ZAKRES I MIEJSCE UDZIELANYCH ŚWIADCZEŃ **ZDROWOTNYCH**

### Postanowienia ogólne

- 1. Instytut realizuje świadczenia zdrowotne poprzez działania służące zachowaniu i ratowaniu życia oraz przywracaniu i poprawie zdrowia. Prowadzi także inne działania medyczne wynikające z procesu leczenia lub odrębnych przepisów prawa regulujących zasady ich udzielania, a w szczególności specjalistyczne i wysokospecjalistyczne świadczenia zdrowotne.
- 2. Usługi są świadczone przez osoby posiadające przewidziane prawem uprawnienia i kwalifikacje zawodowe, przy zachowaniu wszelkich wymagań świadczenia usług określonych przepisami prawa i zgodnie z zasadami sztuki lekarskiej.
- 3. Wdrażane są standardy postępowania i procedury medyczne w celu zapewnienia właściwego poziomu i jakości świadczonych usług zdrowotnych.
- 4. Szczegółowy zakres świadczeń zdrowotnych udzielanych przez Instytut określają umowy zawarte z płatnikiem świadczeń zdrowotnych.

### $$5$ Rodzaj działalności leczniczej

- 1. Instytut prowadzi działalność leczniczą w rodzaju:
	- 1) stacjonarnych i całodobowych świadczeń zdrowotnych;
	- 2) ambulatoryjnych świadczeń zdrowotnych.
- 2. Świadczenia zdrowotne, o których mowa w ust. 1 pkt. 1, są udzielane w Zakładzie Leczniczym -Szpitalu.
- 3. Świadczenia zdrowotne, o których mowa w ust. 1 pkt. 2, są udzielane w Zakładzie Leczniczym -Ambulatorium.

### $66$

# Zakres stacjonarnych i całodobowych świadczeń szpitalnych

- 1. Udzielanie stacjonarnych i całodobowych świadczeń zdrowotnych odbywa się w lokalizacjach Instytutu przy ul. Alpejskiej 42.
- 2. Zakres świadczeń, o których mowa w ust. 1, obejmuje:
	- 1) hospitalizację w klinikach/oddziałach szpitalnych;
	- 2) świadczenia wysokospecjalistyczne;
	- 3) rehabilitację kardiologiczną;
	- 4) udzielanie świadczeń w zakładach i pracowniach diagnostycznych.
- 3. Hospitalizacja pacjenta w Instytucie obejmuje:
	- 1) ocenę stanu zdrowia zgodnie z najnowszą wiedzą i standardami postępowania;
	- 2) procedury diagnostyczne;
	- 3) leczenie farmakologiczne i/lub zabiegowe;
	- 4) świadczenia wysokospecjalistyczne;
	- 5) rehabilitację leczniczą.

### $\S$ 7

### Zakres ambulatoryjnych świadczeń zdrowotnych

Udzielanie ambulatoryjnych świadczeń zdrowotnych odbywa się w dwóch lokalizacjach: przy ul. Alpejskiej 42 oraz ul. Niemodlińskiej 33.

- 1. Zakres świadczeń, o których mowa w ust. 1, obejmuje:
	- 1) porady specjalistyczne;
	- 2) rehabilitację kardiologiczną w Ośrodku Dziennym;
	- 3) udzielanie świadczeń w zakładach i pracowniach diagnostycznych.
- 2. Działalność lecznicza w rodzaju ambulatoryjne świadczenia zdrowotne może obejmować udzielanie świadczeń zdrowotnych, które swoim zakresem obejmują badania diagnostyczne wykonywane w celu rozpoznania stanu zdrowia i ustalenia dalszego postępowania leczniczego.

# **ROZDZIAŁ V**

# PRZEBIEG PROCESU UDZIELANIA ŚWIADCZEŃ ZDROWOTNYCH Z ZAPEWNIENIEM WŁAŚCIWEJ DOSTĘPNOŚCI I JAKOŚCI TYCH ŚWIADCZEŃ W KOMÓRKACH ORGANIZACYJNYCH INSTYTUTU

# **§8**

### Postanowienia ogólne

- 1. Instytut udziela świadczeń zdrowotnych osobom ubezpieczonym oraz innym osobom uprawnionym do tych świadczeń na podstawie odrębnych przepisów, a także za całkowitą odpłatnością.
- 2. Informacje o prawach do świadczeń opieki zdrowotnej finansowanych ze środków publicznych określa Załącznik nr 3 do niniejszego regulaminu.
- 3. Instytut udziela odpłatnie świadczeń zdrowotnych na zasadach określonych w przepisach dotyczących działalności leczniczej oraz w odrębnych przepisach. Tryb odpłatnego udzielania świadczeń zdrowotnych niefinansowanych ze środków publicznych stanowi Załącznik nr 4, a cennik usług dla osób nieobjętych powszechnym ubezpieczeniem zdrowotnym, których stan zdrowia nie wymaga nagłej interwencji medycznej stanowi Załącznik nr 4a do niniejszego Regulaminu.

### §9

- 1. Na podstawie skierowania, pacjent ma prawo do świadczeń zdrowotnych realizowanych w ramach:
	- 1) ambulatoryjnej opieki specjalistycznej;
	- 2) leczenia szpitalnego.
- 2. Bez skierowania udzielane są świadczenia zdrowotne:
	- 1) w stanach bezpośredniego zagrożenia zdrowia lub życia;
	- 2) na podstawie odrębnych przepisów i umów z dysponentami środków finansowych.

### §10

- 1. Świadczenia opieki zdrowotnej w warunkach szpitalnych i ambulatoryjnych są udzielane wg harmonogramu udzielania świadczeń w dniach i godzinach ich udzielania przez Instytut oraz na podstawie aktualnej wiedzy medycznej i kryteriów medycznych z należytą starannością.
- 2. Zgłoszeń i wpisów dokonuje się każdego dnia w godzinach udzielania świadczeń opieki zdrowotnej przez Instytut.
- 3. Listy oczekujących na świadczenie zdrowotne prowadzone są w sposób zapewniający poszanowanie zasady sprawiedliwego, równego, niedyskryminującego i przejrzystego dostępu do świadczeń zdrowotnych oraz zgodnie z zasadami określonymi przez Narodowy Fundusz Zdrowia.
- 4. Lista oczekujących na udzielenie świadczenia podlega nadzorowi przez Zespół Oceny Przyjęć Instytutu.

5. Do korzystania ze świadczeń opieki zdrowotnej poza kolejnością, mają uprawnienia osoby wymienione w przepisach dot. świadczeń opieki zdrowotnej finansowanych ze środków publicznych.

### §11

- 1. Planując wizytę w Instytucie (leczenie ambulatoryjne i szpitalne) należy pamiętać o zabraniu ze sobą wszystkich niezbędnych dokumentów:
	- 1) dowodu osobistego lub innego dokumentu potwierdzającego tożsamość;
	- 2) skierowania;
	- 3) wyników badań diagnostycznych i konsultacji potwierdzających rozpoznanie.
- 2. Przed planowanym leczeniem inwazyjnym (operacje kardiochirurgiczne, zabiegi kardiologii interwencyjnej, zabiegi wszczepiania urządzeń) wskazane jest wykonanie szczepienia przeciw wirusowemu zapaleniu wątroby typu B.

# $$12$

# Udzielanie całodobowych stacjonarnych świadczeń zdrowotnych

- 1. O planowym przyjęciu pacjenta do szpitala decyduje kierownik kliniki/oddziału lub osoby przez niego upoważnione.
- 2. O przvieciach pacjentów do kliniki/oddziału w trybie nagłym, w godzinach popołudniowych, w dni świąteczne oraz w dni wolne od pracy, decyduje lekarz dyżurny, zwany dalej "lekarzem dyżurnym Instytutu", przy czym lekarzem dyżurnym Instytutu może być tylko lekarz specjalista kardiolog wyznaczony przez Zastępcę Dyrektora ds. Klinicznych.

# $§13$

Poza kolejnością do szpitala przyjmowane są osoby, o których mowa w przepisach dot. świadczeń opieki zdrowotnej finansowanych ze środków publicznych.

# §14

- 1. Przyjęcie do Szpitala może nastąpić w każdym dniu i o każdej porze, w przypadkach uzasadnionych medycznie.
- 2. Przyjęcia do Szpitala odbywają się w trybie nagłym lub planowym.
- 3. Tryb przyjęć do szpitala ustala się indywidualnie w zależności od potrzeb i wskazań zdrowotnych pacjenta.
- 4. W przypadku, gdy stan zdrowia pacjenta wymaga natychmiastowej hospitalizacji, lekarz dyżurny Instytutu uzyskuje zgodę pacjenta na hospitalizację.
- 5. W przypadku, gdy stan zdrowia pacjenta wymaga natychmiastowej hospitalizacji, a nie jest możliwe uzyskanie świadomej zgody tego pacjenta lub jego przedstawiciela ustawowego, o hospitalizacji decydują: lekarz dyżurny Instytutu, Kierownik Kliniki/Oddziału lub wyznaczeni lekarze z zespołu Kliniki/Oddziału.
- 6. W przypadku przyjęcia do szpitala pacjenta małoletniego, ubezwłasnowolnionego lub niezdolnego do świadomego wyrażenia zgody, lekarz dyżurny Instytutu lub lekarz kliniki/oddziału zawiadamia o tym fakcie osobę bliską w rozumieniu przepisów ustawy o prawach pacjenta i Rzeczniku Praw Pacjenta.
- 7. Instytut zgłasza Policji na adres: Komenda Rejonowa Warszawa, VII. Komisariat Wawer ul. Mrówcza 210, 04-697 Warszawa Wawer.
	- 1) przyjęcia pacjenta małoletniego, z którego przedstawicielem ustawowym lub opiekunem faktycznym nie można się skontaktować - nie później niż w okresie 4 godzin od przyjęcia;
- 2) przyjęcie albo zgon pacjenta, którego tożsamości nie można ustalić albo potwierdzić na podstawie dokumentów stwierdzających tożsamość - nie później niż w okresie 8 godzin od przyjęcia albo zgonu.
- 8. Instytut udziela, na żądanie Policji, informacji o fakcie przyjęcia do Instytutu osoby zaginionej, w rozumieniu przepisów dot. policji, na podstawie pisemnego wniosku Policji po okazaniu legitymacji służbowej.
- 9. W przypadku, gdy pacjent skierowany do leczenia szpitalnego nie może zostać przyjęty, ze względu na brak miejsc, zakresu udzielanych świadczeń lub ze względów epidemiologicznych, lekarz po udzieleniu niezbędnej pomocy medycznej kieruje pacjenta do innego szpitala, po uprzednim porozumieniu się z tym szpitalem.
- 10. Proces udzielania świadczeń zdrowotnych pacjentom w trybie nagłym i w trybie planowym rozpoczyna się w Punkcie Przyjęć Instytutu.
- 11. Tożsamość pacjentów przyjmowanych do szpitala Instytutu jest ustalana na podstawie dowodu osobistego lub innego dokumentu potwierdzającego tożsamość.
- 12. Po ustaleniu tożsamości pacjenta, pielęgniarka zaopatruje go przy przyjęciu w znak identyfikacyjny umieszczony na opasce identyfikacyjnej.
- 13. W przypadku niemożności ustalenia tożsamości pacjenta, należy wezwać Policję w celu jej ustalenia. W przypadku dalszej niemożności ustalenia tożsamości pacjenta określa się go, jako NN do czasu jej ustalenia.
- 14. Plan postępowania diagnostyczno leczniczy pacjenta, ustalany jest przez lekarza sprawującego opiekę i odbywa się zgodnie ze standardami, procedurami i instrukcjami obowiązującymi w Instytucie.
- 15. Każdy pacjent jest informowany o głównych założeniach diagnostyki i leczenia oraz o osobach sprawujących bezpośrednią opiekę nad pacjentem w klinice/oddziale.
- 16. Pacjenci kierowani na badania diagnostyczne i zabiegi lecznicze, zależnie od stanu zdrowia przeprowadzani są lub transportowani do miejsca wykonywanych badań lub zabiegów.
- 17. W razie wątpliwości diagnostycznych lub terapeutycznych, lekarz, jeżeli uzna to za uzasadnione organizuje, na zasadach określonych odrębnymi procedurami konsultację w trybie pilnym lub planowym.
- 18. Koordynatorem okołooperacyjnej karty kontrolnej jest lekarz anestezjolog, który uczestniczy w zabiegu operacyjnym pacjenta.
- 19. W razie pogorszenia się stanu zdrowia pacjenta, powodującego zagrożenie życia lub w razie jego śmierci, niezwłocznie zawiadamia się wskazaną przez pacjenta osobę lub instytucję lub przedstawiciela ustawowego.
- 20. Szczegółowe obowiązki personelu medycznego w razie śmierci pacjenta opisuje odrębna procedura postępowania.

- 1. Wypisanie ze Szpitala następuje:
	- 1) gdy stan zdrowia pacjenta nie wymaga dalszego leczenia w Szpitalu;
	- 2) na żądanie pacjenta lub jego przedstawiciela ustawowego:
		- a) po złożeniu odpowiedniego oświadczenia (formularz "Wypis pacjenta na żądanie") w przypadku jego braku, lekarz musi sporządzić adnotację w dokumentacji medycznej,
		- b) jeżeli przedstawiciel ustawowy żąda wypisania pacjenta, którego stan zdrowia wymaga dalszego udzielania świadczeń zdrowotnych, można odmówić wypisania do czasu wydania w tej sprawie orzeczenia przez właściwy, ze względu na miejsce udzielania świadczeń, sąd

opiekuńczy. O odmowie wypisania i jej przyczynach niezwłocznie zawiadamiany jest sąd opiekuńczy (formularz Wniosek do Sądu Rejonowego dla Warszawy Pragi Południe, Wydział Rodzinny i Nieletnich ul. Terespolska 15a 03-813 Warszawa), przy czym:

- osoba żądająca wypisu ze Szpitala jest informowana przez lekarza o możliwych następstwach związanych z zaprzestaniem leczenia w Szpitalu;
- 3) gdy pacjent w sposób rażący narusza porządek lub przebieg procesu udzielania świadczeń zdrowotnych, a nie zachodzi obawa, że odmowa lub zaprzestanie udzielania świadczenia może spowodować bezpośrednie niebezpieczeństwo dla jego życia lub zdrowia, albo życia lub zdrowia innych osób.
- 2. Szczegółowe zasady wypisu pacjenta opisuje odrębna procedura.
- 3. Pacjent, którego stan zdrowia nie wymaga dalszego leczenia szpitalnego lub osoba, na której w stosunku do pacjenta ciąży ustawowy obowiązek alimentacyjny, ponoszą koszty pobytu pacjenta w szpitalu począwszy od upływu terminu, o którym mowa w ust. 4.
- 4. Stawki za pobyt w szpitalu pacjenta, o którym mowa w ust.4, określa Cennik opłat dla osób nieobjętych powszechnym ubezpieczeniem zdrowotnym, których stan zdrowia nie wymaga nagłej interwencji medycznej. Cennik opłat znajduje się w Załączniku nr 4a do niniejszego Regulaminu.
- 5. Jeżeli przedstawiciel ustawowy lub opiekun faktyczny nie odbiera ze Szpitala małoletniego lub osoby niezdolnej do samodzielnej egzystencji w wyznaczonym terminie, Instytut zawiadamia o tym niezwłocznie organ gminy właściwej ze względu na miejsce zamieszkania lub pobytu tej osoby oraz organizuje na koszt gminy przewiezienie pacjenta do miejsca zamieszkania.

# **§16**

# Postępowanie ze zwłokami w razie śmierci pacjenta

- 1. W razie śmierci pacjenta w oddziale pielęgniarka niezwłocznie zawiadamia o tym zdarzeniu lekarza prowadzącego lub lekarza dyżurnego.
- 2. Lekarz przeprowadza niezwłocznie oględziny zmarłego, stwierdza zgon i jego przyczynę, odnotowuje w historii choroby dzień i godzinę śmierci, a następnie wystawia kartę zgonu.
- 3. Lekarz niezwłocznie zawiadamia wskazaną przez pacjenta osobę lub instytucję albo przedstawiciela ustawowego o śmierci pacjenta.
- 4. W przypadku przeprowadzenia sekcji zwłok, stwierdzenie przyczyny zgonu następuje po jej przeprowadzeniu.
- 5. Pielęgniarka odnotowuje dzień i godzinę śmierci w raporcie pielęgniarskim i na karcie gorączkowej.
- 6. Wystawioną kartę zgonu przekazuje się niezwłocznie do Sekcji Statystyki Medycznej, a w przypadku zlecenia sekcji zwłok, po wykonaniu badania sekcyjnego.
- 7. W razie zgonu pacjenta, którego tożsamość nie została ustalona (brak dokumentów stwierdzających tożsamość pacjenta), lekarz natychmiast powiadamia najbliższy posterunek Policji, a w przypadku podejrzenia, że przyczyną zgonu mogło być przestępstwo zawiadamia najbliższy posterunek Policji oraz Prokuratora. W następnej kolejności lekarz powiadamia Sekcję Statystyki Medycznej.

- 1. Po stwierdzeniu zgonu przez lekarza, pielegniarka należycie przygotowuje zwłoki poprzez ich umycie i okrycie, wypełnia Skierowanie zwłok do chłodni oraz zakłada na przegub dłoni albo stopy osoby zmarłej identyfikator wykonany z tasiemki, płótna lub tworzywa sztucznego.
- 2. Identyfikator, o którym mowa w ust.1 zawiera:
- 1) imię i nazwisko osoby zmarłej,
- 2) numer PESEL osoby zmarłej, a w przypadku braku numeru PESEL serię i numer dokumentu stwierdzającego tożsamość,
- 3) date i godzine zgonu.
- 3. Czynności, o których mowa w ust. 1 nie stanowią przygotowania zwłok osoby zmarłej do pochowania.
- 4. Za czynności, o których mowa w ust. 1 nie pobiera się opłat.

- 1. Zwłoki pacjenta mogą być poddane sekcji, w szczególności, gdy zgon tej osoby nastąpi przed upływem 12 godzin od przyjęcia, z zastrzeżeniem ust. 2.
- 2. Zwłoki pacjenta nie są poddawane sekcji, jeżeli przedstawiciel ustawowy tej osoby wyraził sprzeciw lub uczyniła to ta osoba za życia.
- 3. O zaniechaniu sekcji zwłok z przyczyny określonej w ust. 2 sporządza się adnotację w dokumentacji medycznej i załącza sprzeciw, o którym mowa w ust. 2.
- 4. Przepisów ust. 1 3 nie stosuje się w przypadkach:
	- 1) określonych w Kodeksie postępowania karnego i Kodeksie karnym wykonawczym oraz aktach wykonawczych wydanych na ich podstawie (przeprowadzenie sekcji zarządza sąd lub prokurator);
	- 2) gdy przyczyny zgonu nie można ustalić w sposób jednoznaczny, decyzję o dokonaniu sekcji zwłok podejmuje lekarz, który stwierdził zgon;
	- 3) jeżeli przy dokonaniu oględzin zwłok lekarz upewni się lub nabierze uzasadnionego podejrzenia, że przyczyną zgonu była choroba zakaźna podlegająca obowiązkowemu zgłoszeniu, lekarz zawiadamia natychmiast właściwego państwowego inspektora sanitarnego.
- 5. W dokumentacji medycznej pacjenta sporządza się adnotację o dokonaniu albo zaniechaniu sekcji zwłok, z uzasadnieniem wskazującym przesłanki, jakimi kierowano się podejmując decyzję, co do sekcii zwłok.
- 6. Dokonanie sekcji zwłok nie może nastąpić wcześniej niż po upływie 12 godzin, licząc od godziny, w której nastąpiła śmierć pacjenta.

### §19

- 1. Zwłoki osoby zmarłej przewożone są do chłodni nie wcześniej niż po upływie dwóch godzin od czasu zgonu wskazanego w dokumentacji medycznej.
- 2. W okresie pomiędzy stwierdzeniem zgonu, a przewiezieniem do chłodni, zwłoki osoby zmarłej są przechowywane w specjalnie przeznaczonym do tego celu pomieszczeniu, a w razie jego braku w innym chłodnym miejscu, z zachowaniem godności należnej osobie zmarłej.

- 1. Zwłoki osoby zmarłej przechowuje się w chłodni nie dłużej niż 72 godziny, licząc od godziny, w której nastąpiła śmierć pacjenta.
- 2. Zwłoki osoby zmarłej mogą być przechowywane w chłodni dłużej niż 72 godziny, jeżeli:
	- 1) nie mogą zostać wcześniej odebrane przez osoby lub instytucje uprawnione do pochowania zwłok pacjenta;
	- 2) w związku ze zgonem zostało wszczęte dochodzenie albo śledztwo, a prokurator nie zezwolił na pochowanie zwłok;
- 3) przemawiają za tym inne, niż wymienione w pkt. 1 i 2 ważne przyczyny za zgodą albo na wniosek osoby lub instytucji uprawnionej do pochowania zwłok pacjenta.
- 3. Za przechowanie zwłok pacjenta przez okres dłuższy niż 72 godziny pobiera się opłatę za każdą dodatkową godzinę od osób lub instytucji uprawnionych do pochowania zwłok oraz od podmiotów, na których zlecenie przechowuje się zwłoki w związku z toczącym się postepowaniem karnym.
- 4. Nadzór nad przestrzeganiem czasu przechowywania zwłok w chłodni oraz nad sprawami związanymi z pobieraniem opłat za przechowywanie zwłok pacjenta sprawuje kierownik Działu Administracyjno – Gospodarczego.
- 5. Pozostałe zasady postępowania ze zwłokami określają wewnętrzne przepisy.

Wysokość opłat za przechowywanie zwłok pacjenta przez okres dłuższy niż 72 godziny od osób lub instytucji uprawnionych do pochowania zwłok zgodnie z obowiązującą ustawą o cmentarzach i chowaniu zmarłych oraz od podmiotów na zlecenie, których przechowuje się zwłoki w związku z toczącym się postępowaniem karnym.

- 1. Za przechowywanie zwłok pacjenta przez czas dłuższy niż 72 godz. liczone od godziny jego śmierci, osoby lub instytucje uprawnione do ich pochowania bądź podmioty, na zlecenie, których przechowuje się zwłoki w związku z toczącym się postępowaniem karnym, ponoszą opłatę w wysokości 40,00 zł netto za każdą rozpoczętą dobę, po upływie 72 godzin od daty przyjęcia zwłok do chłodni, z zastrzeżeniem ust. 2.
- 2. Instytut nie pobiera opłat, o których mowa w ust. 1, jeżeli przepisy odrebne tak stanowią.
- 3. W przypadku, o którym mowa w art. 10 ust.3 ustawy z 31 stycznia 1959r. o cmentarzach i chowaniu zmarłych dopuszcza się pobieranie od gminy opłaty za przechowywanie zwłok pacjenta za okres przypadający po upływie 3 dni od dnia powiadomienia gminy o konieczności pochowania zwłok pacjenta zgodnie z ustawą o Pomocy społecznej.

### **§22**

### Ambulatoryjna opieka zdrowotna

- 1. Świadczenia zdrowotne w zakresie specjalistycznej ambulatoryjnej opieki zdrowotnej udzielane są przez lekarzy specjalistów w poradniach przyklinicznych, Zespole Poradni Specjalistycznych, zakładach i pracowniach diagnostycznych zgodnie z harmonogramem przyjęć.
- 2. Świadczenia, o których mowa w ust. 1, w ramach ubezpieczenia zdrowotnego udzielane są na podstawie skierowania lekarza ubezpieczenia zdrowotnego, z wyjątkiem stanu zagrożenia życia i zdrowia.
- 3. Pacient ma prawo do wyboru lekarza specialisty spośród lekarzy udzielających świadczeń zdrowotnych.
- 4. Rejestracja pacjentów dokonywana jest osobiście lub telefonicznie.
- 5. Udzielanie świadczeń zdrowotnych w warunkach ambulatoryjnych odbywa się zgodnie z harmonogramem pracy ustalonym dla poszczególnych poradni przyklinicznych oraz Zespołu Poradni Specjalistycznych i pracowni diagnostycznych.

### Podstawowe prawa i obowiązki pacjenta

- 1. W Instytucie przestrzegane są prawa pacjenta zgodnie z ustawą o prawach pacjenta i Rzeczniku Praw Pacjenta oraz na podstawie innych aktów prawnych.
- 2. Prawa i obowiązki pacjenta opisane są: w Karcie Praw Pacjenta oraz Regulaminie Pobytu Pacjentów i osób odwiedzających i umieszczone w widocznym miejscu na tablicach informacyjnych w Punkcie Przyjęć, klinikach/oddziałach oraz Zespole Poradni Specjalistycznych.
- 3. Pacjenci przebywający w Instytucie mają prawo do odwiedzin codziennie.
- 4. Odwiedziny pacjentów powinny odbywać się w sposób niezakłócający normalnej pracy kliniki/oddziałów oraz nie mogą naruszać praw innych pacjentów.
- 5. Pacjent ma prawo złożyć skargę lub wniosek. Szczegółowy tryb przyjmowania i rozpatrywania skarg lub wniosków pacjentów określa odrębna procedura.
- 6. W Punkcie Przyjęć, klinikach/oddziałach oraz Zespole Poradni Specjalistycznych w widocznym miejscu, znajduje się informacja dla pacjentów o możliwości złożenia skargi lub wniosku osobiście, ze wskazaniem osób przyjmujących, oraz informacja o możliwości złożenia skargi lub wniosku do Książki skarg i wniosków.
- 7. W Instytucie dostępna jest pełna treść ustawy o prawach pacjenta i Rzeczniku Praw Pacjenta do wglądu w klinice/oddziale. Chęć zapoznania się z wersją szczegółową pacjent może zgłosić personelowi.

# **§24**

# **Monitoring wizyjny**

- 1. Podstawowym celem rejestracji materiału wideo w Instytucie jest zwiększenie szeroko rozumianego bezpieczeństwa osób przebywających na terenie Instytutu, w tym w szczególności:
	- 1) ochrony mienia oraz zapewnienia bezpieczeństwa fizycznego osób przebywających na terenie monitorowanych obiektów, na podstawie art. 6 ust. 1 lit. c) Rozporządzenia Parlamentu Europejskiego i Rady (UE) 2016/679 z dnia 27 kwietnia 2016 r. w sprawie ochrony osób fizycznych w związku z przetwarzaniem danych osobowych i w sprawie swobodnego przepływu takich danych oraz uchylenia dyrektywy 95/46/WE (ogólne rozporządzenie o ochronie danych) z dnia 27 kwietnia 2016 r. (zwanego dalej "RODO"), w związku z art. 5 ustawy o ochronie osób i mienia;
	- 2) obrony przed roszczeniami i dochodzenia roszczeń na podstawie art. 6 ust. 1 lit. f) RODO prawnie uzasadnionego interesu Instytut, którym jest ochrona interesu Administratora;
	- 3) ograniczanie dostępu do obiektu osób nieuprawnionych i niepożądanych;
	- 4) zwiększenie bezpieczeństwa informacji prawnie chronionych.
- 2. O zakresie monitoringu wizyjnego oraz jego umiejscowieniu decyduje Dyrektor Instytutu, uwzględniając obowiązujące przepisy i ocenę bezpieczeństwa.
- 3. W Instytucie obowiązuje zakaz stosowania monitoringu wizyjnego w obszarach objętych szczególną ochroną prywatności. Za obszary objęte szczególną ochroną prywatności uznaje się miejsca, w których stosowanie monitoringu mogłyby naruszać godność człowieka oraz inne dobra osobiste.
- 4. Wszystkie strefy monitorowane są wyraźnie oznaczone poprzez umieszczenie piktogramu kamery, który jest graficznym znakiem informującym o stosowaniu monitoringu w danej przestrzeni.
- 5. Obowiązek informacyjny względem osób, których dane osobowe zostały utrwalone przez monitoring jest realizowany poprzez umieszczenie klauzuli informacyjnej wewnątrz budynku na tablicy ogłoszeń oraz na stronie internetowej http://www.ikard.pl.

6. Na system monitoringu składają się: kamery rozmieszczone na zewnątrz obiektu, rejestrujące obraz w rozdzielczości umożliwiającej identyfikację osób, urządzenia i oprogramowania rejestrujące i zapisujące oraz pozwalające na jego odczyt, monitory do podglądu obrazu z kamer i zarejestrowanych nagrań. Do zabezpieczenia rejestratorów oraz nośników stosuje się zapisy zawarte w Polityce Bezpieczeństwa Danych Osobowych dotyczące zastosowanych środków bezpieczeństwa (środków technicznych i organizacyjnych).

#### $§25$

- 1. Osoby, które posiadają upoważnienie i mają możliwość wglądu do danych zarejestrowanych przez system monitoringu wizyjnego zobowiązane są do przestrzegania obowiązujących w Instytucie procedur Polityki Ochrony Danych Osobowych, Polityki Bezpieczeństwa służących do przetwarzania danych osobowych oraz przepisów obowiązującego prawa.
- 2. Nadzór nad systemem monitoringu wizyjnego w Instytucie od strony technicznej sprawuje Dział Systemów Informatycznych.
- 3. Wszelkie zauważone nieprawidłowości w działaniu systemu, wątpliwości dotyczące prawidłowego posługiwania się monitoringiem oraz sytuacje i zachowania budzące podejrzenia w związku z ochrona danych osobowych/zagrażające bezpieczeństwu ochrony danych osobowych, wycieku danych itp. należy niezwłocznie zgłaszać do Inspektora Ochrony Danych na adres: jod@ikard.pl.

# $§26$

### Przepisy porządkowe

- 1. W poszczególnych salach chorych mogą przebywać pacjenci tylko tej samej płci.
- 2. W salach o wzmożonym nadzorze medycznym podczas udzielania świadczeń zdrowotnych mogą przebywać kobiety i mężczyźni, przy zapewnieniu intymności.
- 3. W czasie przeznaczonym na posiłki dla pacjentów nie należy przeprowadzać badań i zabiegów, chyba, że zachodzi taka konieczność.
- 4. Instytut dysponuje magazynem depozytem ubraniowym i depozytem rzeczy wartościowych na potrzeby pacjentów hospitalizowanych.
- 5. Instytut nie ponosi odpowiedzialności za rzeczy pacjenta, które nie zostały przekazane na przechowanie do magazynu - depozytu ubraniowego i depozytu rzeczy wartościowych.
- 6. Instytut nie ponosi odpowiedzialności za jakiekolwiek przedmioty pozostawione w szatni: w bagażach i kieszeniach ubrań
- 7. Szczegółowe zasady postępowania dotyczące przekazywania i przechowywania rzeczy osobistych pacjentów są określone odrębnymi procedurami.

### **ROZDZIAŁ VI**

ORGANIZACJA I ZADANIA POSZCZEGÓLNYCH KOMÓREK ORGANIZACYJNYCH INSTYTUTU ORAZ WARUNKI WSPÓŁDZIAŁANIA TYCH KOMÓREK DLA ZAPEWNIENIA SPRAWNEGO I EFEKTYWNEGO FUNKCJONOWANIA INSTYTUTU POD WZGLĘDEM DIAGNOSTYCZNO - LECZNICZYM, PIELĘGNACYJNYM, REHABILITACYJNYM I ADMINISTRACYJNO - GOSPODARCZYM

### $§27$

# Sposób kierowania Instytutem i jego komórkami organizacyjnymi

1. Organami Instytutu są:

1) Dyrektor;

2) Rada Naukowa.

- 2. Dyrektor oraz Zastępcy Dyrektora są powoływani i odwoływani przez Ministra Zdrowia.
- 3. Dyrektor Instytutu kieruje i zarządza przy pomocy:
	- 1) Zastępców Dyrektora,
	- 2) Głównego Księgowego,
	- 3) Pełnomocników,
	- 4) Kierowników komórek organizacyjnych,
	- 5) Samodzielnych stanowisk pracy, działających w granicach powierzonych im kompetencji.
- Zakres zadań Rady Naukowej określają przepisy dot. instytutów badawczych oraz Statut  $4.$ Narodowego Instytutu Kardiologii.

### $§28$ Zadania Dyrektora Instytutu

- 1. Do zadań Dyrektora Instytutu należy:
	- 1) ustalanie planów działalności Instytutu;
	- 2) realizacja polityki płacowo-kadrowej, zatrudnianie i zwalnianie pracowników;
	- 3) należyte gospodarowanie środkami finansowymi i rzeczowymi pozostającymi w dyspozycji Instytutu;
	- 4) zarządzanie mieniem (własnym i powierzonym do użytkowania) i odpowiedzialność za wykorzystanie mienia Instytutu na realizację jego zadań statutowych, zgodnie z zasadami określonymi w art. 16 ust. 4 ustawy o instytutach badawczych;
	- 5) organizacja działań Instytutu w sposób zapewniający osiąganie wyznaczanych celów oraz bieżący nadzór nad wykonywaniem przez Instytut zadań statutowych, w tym w szczególności zadań, o których mowa w Rozdziale II niniejszego regulaminu.
	- 6) odpowiedzialność za wyniki działalności naukowej i badawczo-rozwojowej Instytutu;
	- 7) reprezentacja Instytutu;
	- 8) podejmowanie decyzji we wszystkich sprawach dotyczących Instytutu, z wyjątkiem spraw należących do zakresu działania Rady Naukowej;
	- 9) zapewnienie sprawnego funkcjonowania Instytutu, uwzględniając zdarzenia nadzwyczajne, sytuacje kryzysowe i potrzeby obronne państwa;
	- 10) koordynacja działań wszystkich komórek organizacyjnych Instytutu w zakresie zgodności z zadaniami statutowymi;
	- 11) organizacja kontroli wykonywanych zadań przez poszczególne komórki;
	- 12) zapewnienie właściwego poziomu świadczonych usług;
	- 13) współpraca z innymi placówkami ochrony zdrowia w zakresie realizacji działań statutowych;
	- 14) realizacja zadań zleconych przez organ założycielski;
	- 15) nadzór nad udzielaniem świadczeń zdrowotnych wyłącznie przez osoby o odpowiednich uprawnieniach, kwalifikacjach zawodowych i wymaganiach zdrowotnych określonych odrębnymi przepisami;
	- 16) zapewnienie właściwego stanu sanitarnego Instytutu i jego najbliższego środowiska;
	- 17) zapewnienie pracownikom bezpiecznych i higienicznych warunków pracy oraz bezpieczeństwa przeciwpożarowego zgodnie z obowiązującymi przepisami;
	- 18) zapewnienie funkcjonowania w Instytucie adekwatnej, skutecznej i efektywnej kontroli zarządczej;
	- 19) zatwierdzanie i wydawanie:

a) zarządzeń - wewnętrznych aktów prawnych,

b) regulaminów,

c) decyzji,

d) komunikatów,

- e) standardów postępowania, procedur, instrukcji,
- f) poleceń służbowych.
- 20) podejmowanie decyzji w sprawach pracowniczych:
	- a) nawiązywania i rozwiązywania stosunku pracy,
	- b) karania, nagradzania, wyróżniania pracowników,

c) przyznawania premii i zmiany wynagrodzeń, umocowań pracowników do realizacji określonych zadań,

d) dokonywanie oceny, jakości działań osób zatrudnionych na stanowiskach kierowniczych bezpośrednio podległych Dyrektorowi Instytutu,

- e) zawierania umów cywilno-prawnych na realizację świadczeń zdrowotnych itp.
- f) nadzór nad wykonywaniem zadań przez pracowników bezpośrednio podległych,

g) wydawanie zaleceń dotyczących, jakości działań osób, z którymi pozostaje w stosunkach cywilno-prawnych, co nie wyklucza charakteru zawartych umów.

# 21) zatwierdzanie następujących spraw:

- a) związanych z pełnieniem funkcji kierownika komórki organizacyjnej,
- b) kierownictwa i nadzoru nad działalnością osób bezpośrednio podległych,
- c) dotyczących współpracy z organem założycielskim,
- d) dotyczących współpracy z Radą Naukową, Związkami Zawodowymi,
- e) Regulaminu Organizacyjnego Instytutu,
- f) zakupu sprzętu i aparatury medycznej zgodnie z obowiązującą ustawą Prawo zamówień publicznych oraz innymi obowiązującymi przepisami prawnymi;
- 22) w uzasadnionych przypadkach upoważnianie zastępcy do czynności wymienionych w pkt.21) f) na czas swojej nieobecności;
- 23) ustanawianie pełnomocników do realizacji określonych zadań i ich umocowanie;
- 24) powoływanie zespołów opiniodawczych, komisji, komitetów itp.;
- 25) wykonywanie innych zadań wynikających z odrębnych przepisów prawnych, w tym zadań na potrzeby obronne państwa.
- 2. Dyrektor Instytutu przedstawia Radzie Naukowej do zaopiniowania kandydatów na funkcje kierowników komórek organizacyjnych prowadzących badania naukowe lub prace badawczo – rozwojowe.
- 3. Kierowników komórek organizacyjnych prowadzących badania naukowe lub prace badawczo rozwojowe powołuje i odwołuje Dyrektor.

### $§29$

# Wspólne zadania Kierowników komórek organizacyjnych

- 1. Na czele komórki organizacyjnej stoi Kierownik.
- 2. Kierownik jest przełożonym wszystkich pracowników zatrudnionych w danej komórce organizacyjnej.
- 3. Zadaniem Kierowników komórek organizacyjnych jest organizowanie i koordynowanie pracy podległych pracowników oraz dbałość o ich rozwój zawodowy.
- 4. Kierownicy komórek organizacyjnych ponoszą odpowiedzialność za całokształt pracy w kierowanych przez siebie komórkach organizacyjnych, a w szczególności za:
- 1) podejmowanie merytorycznych decyzji w zakresie pracy;
- 2) zapewnienie właściwej organizacji pracy całej komórki organizacyjnej oraz systemu kontroli wewnętrznej;
- 3) znajomość i stosowanie w praktyce aktualnych, obowiązujących aktów prawnych, w tym zaznajamianie pracowników z aktami prawnymi obowiązującymi na podległych stanowiskach pracy;
- 4) nadzór nad przestrzeganiem przez podległych pracowników obowiązujących przepisów prawnych, wewnętrznych aktów normatywnych i obowiązujących norm etycznych przez podległych pracowników;
- 5) dbanie i promowanie dobrego imienia Instytutu;
- 6) nadzór nad utrzymaniem i doskonaleniem, jakości świadczonych usług zdrowotnych;
- 7) opracowywanie, wdrażanie i aktualizacje standardów, procedur, instrukcji i algorytmów postępowania;
- 8) przestrzeganie obowiązujących standardów akredytacyjnych, procedur, instrukcji systemu zarządzania jakością oraz zasad postępowania w przypadku wystąpienia sytuacji kryzysowej;
- 9) nadzór nad przestrzeganiem obowiązujących w Instytucie regulaminów;
- 10) nadzór nad efektywnym wykorzystaniem czasu pracy, przestrzeganiem porządku i dyscypliny pracy, przepisów bhp, ppoż. oraz tajemnicy służbowej;
- 11) organizowanie, przygotowywanie i prowadzenie pracy w sposób zabezpieczający przed wypadkami przy pracy i chorobami zawodowymi;
- 12) przedstawianie Zastępcy Dyrektora danego Pionu, wniosków w sprawie przyjmowania, zwalniania, zaszeregowania podległych pracowników;
- 13) ocena wyników pracy podległych pracowników wnioskowanie o nagrody i kary dla poszczególnych pracowników;
- 14) ocenianie pracowników oraz samoocena własnej działalności;
- 15) sporządzanie opinii o pracownikach w kierowanej komórce organizacyjnej;
- 16) zapoznawanie nowoprzyjętych pracowników z zakresem ich obowiązków oraz sposobem wykonywania pracy na wyznaczonych stanowiskach pracy;
- 17) adaptacja nowo przyjętych do pracy pracowników, w tym wprowadzanie ich w specyfike przydzielonych zadań, udzielanie wyjaśnień dotyczących ich nowych obowiązków, uprawnień oraz zakresu ich odpowiedzialności;
- 18) nadzór nad warunkami pracy pracowników;
- 19) zapewnienie bezpiecznego i higienicznego stanu pomieszczeń pracy i wyposażenia technicznego;
- 20) organizowanie narad i szkoleń pracowników;
- 21) współpraca z kierownikami innych komórek organizacyjnych;
- 22) rozdział zadań i środków do ich wykonania, z uwzględnieniem ich rangi, priorytetu, kwalifikacji fachowych i obciążenia pracą bieżącą wykonawców;
- 23) dbałość o zwiększanie efektywności i skuteczności działania podległych komórek organizacyjnych;
- 24) sprawowanie kontroli funkcjonalnej nad wykonywaniem obowiązków służbowych przez podległych pracowników;
- 25) wydawanie poleceń służbowych podległemu personelowi;
- 26) inspirowanie i wspieranie rozwoju zawodowego podległych pracowników;
- 27) analizowanie i doskonalenie struktury zatrudnienia w podległych komórkach organizacyjnych;
- 28) wyznaczanie swego zastępcy i określanie jego kompetencji na czas swej nieobecności;
- 29) skutki podjętego przez siebie działania lub jego zaniechania;
- 30) właściwą organizację pracy, umożliwiającą wykonywanie powierzonych zadań;
- 31) prawidłowe przygotowanie spraw przedstawianych do decyzji Dyrektora lub jego zastępcy;
- 32) właściwą gospodarkę powierzonym mieniem i jego ochronę;
- 33) kształtowanie prawidłowych stosunków międzyludzkich, terminowe i rzetelne opracowywanie dokumentów sprawozdawczych, analitycznych i informacji;
- 34) nadzór nad prawidłowym prowadzeniem dokumentacji i sprawozdawczości z zakresu prac wykonywanych w kierowanej przez siebie komórce organizacyjnej;
- 35) nadzór nad przestrzeganiem dyscypliny pracy podległych pracowników;
- 36) realizacja polityki kadrowej poprzez inicjowanie, wnioskowanie o awansie, nagrodzie, karze dla podległych pracowników;
- 37) występowanie z wnioskami o przyznanie podległym pracownikom nagród pieniężnych lub premii z funduszu motywacyjnego;
- 38) realizacja, efektywność i skuteczność działania, w tym szczególnie za realizację odpowiednio do rodzaju komórki organizacyjnej, kontraktów i umów stanowiących źródła finansowania działalności Instytutu;
- 39) efektywne wykorzystanie czasu pracy przez podległych pracowników oraz terminowe, zgodne z przepisami Kodeksu Pracy udzielanie urlopów wypoczynkowych;
- 40) racjonalne wykorzystanie przydzielonych zasobów.
- 5. Z tytułu nałożonych obowiązków Kierownicy posiadają uprawnienia do:
	- 1) doboru kandydatów do pracy w podległych komórkach organizacyjnych,
	- 2) wnioskowania w sprawie nagradzania lub karania podległych pracowników,
	- 3) autonomicznego decydowania o:
		- a) sposobie wykonywania zadań przydzielonych podległym komórkom organizacyjnym;
		- b) organizacji pracy i jej podziale w podległych komórkach organizacyjnych;
		- c) podpisywaniu korespondencji zgodnie z przyznanymi uprawnieniami;
		- d) udzielaniu upoważnień do załatwiania określonych spraw podległym pracownikom.
- 6. Kierownicy komórek organizacyjnych załatwiają sprawy należące do zakresu działania kierowanej przez siebie komórki organizacyjnej, które nie zostały objęte indywidualnymi zakresami czynności oraz inne zadania zlecone przez Dyrektora lub jego zastępcę zgodnie z podporządkowaniem organizacyjnym.
- 7. Kierowników komórek organizacyjnych, oprócz ogólnych zadań zawartych w niniejszym regulaminie obowiązują również szczegółowe zakresy czynności, odpowiedzialności i uprawnień, znajdujące się w aktach osobowych.
- 8. Kierownicy wszystkich komórek organizacyjnych zobowiązani są do znajomości aktualnie obowiązujących przepisów prawnych w zakresie działalności komórki organizacyjnej.
- 9. Opracowywania i wdrażania mechanizmów zapewniających sprawną oraz efektywną pracę w podległych im komórkach organizacyjnych.
- 10. Kierownicy komórek organizacyjnych zobowiązani są do sporządzania indywidualnego merytorycznego zakresu czynności w ciągu 14 dni od daty przystąpienia pracownika do pracy lub zmiany zakresu jej wykonywania.

# **§30** Zadania zastępcy Dyrektora ds. Klinicznych

- 1. Do zadań zastępcy Dyrektora ds. Klinicznych należą:
	- 1) nadzór i kierowanie całokształtem świadczeń profilaktycznych, leczniczych i rehabilitacyjnych;
	- 2) opracowywanie planów działalności usługowej oraz kontrola ich realizacji;
	- 3) współdziałanie w prowadzeniu bieżącej i planowanej gospodarki finansowej Instytutu w zakresie działalności usługowej oraz przedstawianie wniosków w tym zakresie;
	- 4) dokonywanie bieżącej i okresowej analizy działalności Instytutu oraz efektów tej działalności w zakresie powierzonych kompetencji;
	- 5) podejmowanie decyzji interwencyjnych wynikających z bieżącej działalności usługowej;
	- 6) przedstawianie Dyrektorowi wniosków dotyczących zmian w podstawowych funkcjach i strukturze organizacyjnej Instytutu;
	- 7) organizowanie i kierowanie działalnością w dziedzinie edukacji w Instytucie oraz współdziałanie w tym zakresie z instytucjami spoza Instytutu;
	- 8) pełnienie nadzoru nad Zakładem Biologii Medycznej, w szczególności nad działalnością Medycznego Laboratorium Diagnostycznego;
	- 9) pełnienie nadzoru nad prawidłowym zabezpieczeniem składników majątkowych w zakresie powierzonych kompetencji;
	- 10) wnioskowanie i opiniowanie potrzeb w zakresie zaopatrzenia w aparaturę dla działalności usługowej;
	- 11) inicjowanie i wnioskowanie spraw przyjęć, zwolnień, przeszeregowań pracowników;
	- 12) nagradzanie i karanie pracowników w podległym pionie;
	- 13) wykonywania innych zadań zleconych przez Dyrektora Instytutu.
- 2. Z tytułu nałożonych obowiązków, z-ca Dyrektora ds. Klinicznych posiada uprawnienia do:
	- 1) zarządzania zasobami ludzkimi w pionie klinicznym, w podległych komórkach organizacyjnych;
	- 2) zgłaszania wniosków, propozycji i projektów dotyczących działań operacyjnych lub/i strategicznych z zakresu realizowanych zadań;
	- 3) merytorycznej oceny personelu w podległym pionie klinicznym;
	- 4) udziału w odprawach i naradach Dyrekcji Instytutu;
	- 5) doskonalenia wiedzy i umiejętności z zakresu organizacji i zarządzania w ochronie zdrowia;
	- 6) dostępu do dokumentów i informacji dotyczących działalności Instytutu niezbędnych do prawidłowego sprawowania funkcji;
	- 7) reprezentowania Instytutu na zewnątrz w sprawach związanych z realizowanymi zadaniami.
- 3. Z-ca Dyrektora ds. Klinicznych nadzoruje realizację zadań pracowników na samodzielnych stanowiskach oraz komórkach organizacyjnych w pionie klinicznym (Załączniki nr 6 Zadania komórek organizacyjnych w pionie klinicznym).

# Zadania zastępcy Dyrektora ds. Nauki

- 1. Do zadań zastępcy Dyrektora ds. Nauki:
	- 1) Nadzoruje przygotowywanie wniosków o dofinansowanie działalności statutowej;
	- 2) Nadzoruje i koordynuje prace nad przygotowaniem planów prac naukowych Instytutu oraz sprawozdań z wykonania zadań badawczych Instytutu;
	- 3) nadzoruje Zakład Biologii Medycznej w zakresie prowadzonej działalności naukowej;
	- 4) upowszechnia w środowisku naukowym informacje o konkursach ogłaszanych przez podmioty zewnętrzne;
- 5) współdziała przy przygotowaniu wniosków o projekty badawcze finansowane przez podmioty krajowe i zagraniczne oraz kontroluje wydatkowanie środków przeznaczonych na realizację tych projektów;
- 6) kontroluje stan realizacji zadań planowanych (w okresach rocznych);
- 7) prowadzi sprawy związane z funkcjonowaniem Rady Naukowej Instytutu, a w szczególności:
	- a) przygotowuje pod względem merytorycznym porządek posiedzeń Rady Naukowej i jej Komisji, nadzoruje ich przygotowanie od strony organizacyjnej,
	- b) nadzoruje przygotowanie dokumentacji dotyczącej spraw kadrowych i dokumentów z przebiegu posiedzeń Rady Naukowej,
	- c) sprawuje nadzór nad sekretariatem Rady Naukowej i czuwa nad przebiegiem realizacji uchwał Rady Naukowej,
- 8) koordynuje działalność związaną z organizowaniem przez Instytut konferencji i sympoziów itp.;
- 9) koordynuje i inicjuje działania związane z rozwojem kadry naukowej, nadzoruje i koordynuje działalność podległych komórek organizacyjnych (Załączniki nr 7) w pionie naukowym.
- 2. Z tytułu nałożonych obowiązków, zastępca Dyrektora ds. Nauki posiada prawo do:
	- 1) reprezentowania Instytutu we wszelkich sprawach dotyczących badań naukowych prowadzonych w Instytucie;
	- 2) podejmowania decyzji stanowiących na mocy posiadanych kompetencji oraz obowiązujących przepisów – poprzez podpisywanie umów, dokumentów finansowych oraz innych dotyczących działalności Instytutu;
	- 3) merytorycznej oceny podległego personelu;
	- 4) udziału w odprawach i naradach Dyrekcji Instytutu;
	- 5) doskonalenia wiedzy i umiejętności z zakresu organizacji i zarządzania w ochronie zdrowia;
	- 6) dostępu do dokumentów i informacji dotyczących działalności Instytutu niezbędnych do prawidłowego sprawowania funkcji.

### § 32 Zadania zastępcy Dyrektora ds. Ekonomicznych

- 1. Do zadań zastępcy Dyrektora ds. Ekonomicznych:
	- 1) organizowanie pracy i właściwego nadzoru nad pracownikami w podległym pionie organizacyjnym;
	- 2) planowanie i koordynacja działalności w zakresie finansów, zakupów i teleinformatyki;
	- 3) udział w przygotowywaniu ofert i zawieraniu umów dotyczących przychodów Instytutu (NFZ, Zakład Ubezpieczeń Społecznych i inne);
	- 4) współdziałanie w prowadzeniu bieżącej i planowanej gospodarki finansowej w zakresie działalności teleinformatycznej, medycznej, usługowo – badawczej, naukowej, inwestycyjnej oraz przedstawianie wniosków w tym zakresie;
	- 5) analiza, kontrola i akceptacja dokumentów finansowych dotyczących działalności Instytutu;
	- 6) dokonywanie bieżącej i okresowej analizy działalności Instytutu oraz efektów tej działalności w zakresie powierzonych kompetencji;
	- 7) przedstawianie Dyrektorowi wniosków dotyczących zmian w funkcjonowaniu i strukturze organizacyjnej Instytutu;
	- 8) przygotowywanie Dyrektorowi projektów zarządzeń;
	- 9) opiniowanie potrzeb w zakresie zaopatrzenia w aparaturę dla działalności usługowo badawczej i aparaturę naukowo-badawczą oraz nadzór nad jego realizacją;
- 10) podejmowanie decyzji interwencyjnych wynikających z bieżącej działalności usługowo klinicznej w zakresie finansowania tych interwencji;
- 11) inicjowanie i wnioskowanie spraw przyjęć, zwolnień, przeszeregowań, nagradzania i karania personelu w podległym pionie organizacyjnym;
- 12) pełnienie nadzoru nad prawidłowym zabezpieczeniem składników majątkowych w zakresie powierzonych zadań;
- 13) wykonywanie innych zadań zleconych przez Dyrektora.
- 2. Z tytułu nałożonych obowiązków, zastępca Dyrektora ds. Ekonomicznych posiada uprawnienia do:
	- 1) zgłaszania wniosków, propozycji i projektów dotyczących działań operacyjnych lub/i strategicznych z zakresu realizowanych zadań;
	- 2) zarządzania zasobami ludzkimi w podległych komórkach organizacyjnych;
	- 3) merytorycznej oceny podległego personelu;
	- 4) udziału w odprawach i naradach Dyrekcji Instytutu;
	- 5) doskonalenia wiedzy i umiejętności z zakresu organizacji i zarządzania w ochronie zdrowia;
	- 6) reprezentowania Instytutu na zewnątrz w sprawach związanych z realizowanymi zadaniami;
	- 7) dostępu do dokumentów i informacji dotyczących działalności Instytutu niezbędnych do prawidłowego sprawowania funkcji.
- 3. Z-ca Dyrektora ds. Ekonomicznych nadzoruje zadania podległych komórek organizacyjnych w pionie ekonomicznym (Załącznik nr 8).

# Zadania zastępcy Dyrektora ds. Techniczno-Administracyjnych

- 1. Do zadań zastępcy Dyrektora ds. Techniczno-Administracyjnych należy:
	- 1) reprezentowanie Instytutu w zakresie posiadanych pełnomocnictw oraz współpraca z instytucjami i firmami zewnętrznymi w zakresie realizacji obowiązków służbowych;
	- 2) organizowanie pracy i właściwego nadzoru nad pracownikami komórek organizacyjnych w podległym pionie organizacyjnym;
	- 3) zapewnienie właściwej bieżącej eksploatacji budynków i terenu administrowanego przez Instytut;
	- 4) planowanie i koordynacja działalności inwestycyjnej i remontowo-konserwatorskiej;
	- 5) współdziałanie w prowadzeniu bieżącej i planowanej gospodarki finansowej w zakresie działalności techniczno – administracyjno - gospodarczej i inwestycyjnej oraz przedstawianie wniosków w tym zakresie;
	- 6) analiza, kontrola i akceptacja dokumentów finansowych dotyczących działalności w zakresie powierzonych kompetencji;
	- 7) przedstawianie Dyrektorowi wniosków dotyczących zmian w funkcjonowaniu i strukturze organizacyjnej Instytutu;
	- 8) przygotowanie Dyrektorowi projektów zarządzeń oraz wydawanie instrukcji;
	- 9) inicjowanie i wnioskowanie spraw przyjęć, zwolnień, przeszeregowań, nagradzania i karania podległych Pracowników;
	- 10) sprawowanie nadzoru nad dyscypliną pracy kadry kierowniczej Pionu technicznoadministracyjnego i przestrzeganie zasad bezpieczeństwa (BHP, ppoż. oraz higieny pracy);
	- 11) wykonywanie innych zadań zleconych przez Dyrektora.
- 2. Z tytułu nałożonych obowiązków, zastępca Dyrektora ds. Techniczno Administracyjnych posiada uprawnienia do:
- 1) zgłaszania wniosków, propozycji i projektów dotyczących działań operacyjnych lub/i strategicznych z zakresu realizowanych zadań;
- 2) zarządzania zasobami ludzkimi w podległych komórkach organizacyjnych;
- 3) merytorycznej oceny podległego personelu;
- 4) udziału w odprawach i naradach Dyrekcji Instytutu;
- 5) doskonalenia wiedzy i umiejętności z zakresu organizacji i zarządzania w ochronie zdrowia;
- 6) reprezentowania Instytutu na zewnątrz w sprawach związanych z realizowanymi zadaniami;
- 7) dostępu do dokumentów i informacji dotyczących działalności Instytutu niezbędnych do prawidłowego sprawowania funkcji.
- 3. Z-ca Dyrektora ds. Techniczno-Administracyjnych nadzoruje zadania podległych komórek organizacyjnych w pionie techniczno-administracyjnym (Załącznik nr 9).

### Zadania Głównego Księgowego

Zakres działania i odpowiedzialności Głównego Księgowego określają przepisy dotyczące finansów publicznych.

1. Do zadań Głównego Księgowego należy:

- a) prowadzenie rachunkowości jednostki zgodnie z obowiązującymi przepisami prawa, wykonywanie dyspozycji środkami pieniężnymi będącymi w dyspozycji Instytutu, zgodnie z przepisami prawa;
- b) dokonywanie wstępnej kontroli zgodności operacji gospodarczych i finansowych z planem finansowym;
- c) zapewnienie pod względem finansowym prawidłowości umów zawieranych przez Instytut;
- d) dokonywanie wstępnej kontroli kompletności i rzetelności dokumentów dotyczących operacji gospodarczych i finansowych.
- 2. Z tytułu nałożonych obowiązków, Główny Księgowy posiada uprawnienia do:
	- 1) zgłaszania wniosków, propozycji i projektów dotyczących działań operacyjnych lub/i strategicznych z zakresu realizowanych zadań;
	- 2) zarządzania zasobami ludzkimi w podległych komórkach organizacyjnych;
	- 3) merytorycznej oceny podległego personelu;
	- 4) udziału w odprawach i naradach Dyrekcji Instytutu;
	- 5) doskonalenia wiedzy i umiejętności z zakresu organizacji i zarządzania w ochronie zdrowia;
	- 6) reprezentowania Instytutu na zewnątrz w sprawach związanych z realizowanymi zadaniami;
	- 7) dostępu do dokumentów i informacji dotyczących działalności Instytutu niezbędnych do prawidłowego sprawowania funkcji.

Główny Księgowy nadzoruje zadania podległych komórek organizacyjnych zgodnie z załącznikiem 10.1, załącznikiem 10.2, załącznikiem 10.3.

### **§35**

# Zadania Pełnomocników Dyrektora

Zadania Pełnomocników są określane zarządzeniami Dyrektora lub indywidualnymi zakresami obowiązków.

### **§36**

### Wspólne zadania Klinik/Oddziałów

1. Do zadań klinik/oddziałów należy:

- 1) udzielanie wykwalifikowanej pomocy medycznej, zwłaszcza w przypadkach nagłych, gotowość do poszerzenia bazy łóżkowej oraz oddelegowania części personelu do Punktu Przyjęć w sytuacjach kryzysowych,
- 2) udzielanie świadczeń konsultacyjnych pacjentom z innych Klinik/Oddziałów oraz pacjentom kierowanym na konsultacje specjalistyczne przez poradnie specjalistyczne Ambulatorium i podmioty, z którymi Instytut zawarł umowy w tym zakresie, gotowość do poszerzenia bazy łóżkowej oraz oddelegowania części personelu do Punktu Przyjęć w sytuacjach kryzysowych,
- 3) zabezpieczenie rehabilitacyjne w tym wczesnej rehabilitacji przyłóżkowej pacjentom wymagającym usprawnienia;
- diagnostycznych rzecz 4) wykonywanie badań na pacjentów hospitalizowanych oraz ambulatoryjnych w oparciu o odpowiednie pracownie diagnostyczne;
- 5) zapewnienie profesionalnej, kompleksowej opieki lekarskiej i pielegniarskiej na optymalnym poziomie ilościowym i jakościowym, uwarunkowanej stanem zdrowotnym pacjenta;
- 6) zapewnienie pacjentowi hospitalizowanemu:
	- a) wyżywienia odpowiedniego do stanu zdrowia,
	- b) produktów leczniczych, leczniczych środków technicznych, środków sanitarnych i materiałów opatrunkowych,
	- c) utrzymywanie kontaktu z rodziną lub opiekunami prawnymi.
- 7) prowadzenie instruktażu w zakresie włączania pacjentów i ich rodzin do realizacji zachowań prozdrowotnych;
- 8) prowadzenie spraw z zakresu orzecznictwa lekarskiego;
- 9) prowadzenie dokumentacji medycznej: indywidualnej i zbiorowej;
- 10) gromadzenie informacji medycznych związanych z realizacją zawartych umów z NFZ oraz innymi podmiotami w zakresie udzielanych świadczeń zdrowotnych;
- 11) kształcenie rezydentów specjalizujących się w zakresie kardiologii, kardiochirurgii i radiologii;
- 12) współpraca ze wszystkimi komórkami organizacyjnymi Instytutu w oparciu o Regulamin organizacyjny, standardy, procedury i instrukcje obowiązujące w Instytucie oraz o aktualnie obowiązujące przepisy prawne.

# Warunki współdziałania jednostek lub komórek organizacyjnych dla zapewnienia sprawnego i efektywnego funkcjonowania podmiotu pod względem diagnostyczno-leczniczym, pielęgnacyjnym, rehabilitacyjnym i administracyjno-gospodarczym

- 1. Poszczególne komórki organizacyjne Instytutu współdziałają ze sobą, aby usprawnić procesy informacyjno-decyzyjne, integrować ich działania oraz realizować zadania statutowe w sposób prawidłowy.
- 2. Zadania komórek organizacyjnych oraz samodzielnych stanowisk zostały opisane w załącznikach do regulaminu. Do zadań wszystkich komórek organizacyjnych Instytutu należy:
	- 1) realizacja zadań i celów Instytutu, określonych w powszechnie obowiązujących przepisach prawa i Regulaminu;
	- 2) dbałość o należyty wizerunek Instytutu;
	- 3) wykonywanie innych czynności określonych w poszczególnych zarządzeniach Dyrektora Instytutu lub jego poleceniach.
- 3. Komórki organizacyjne współpracują ze sobą w zakresie wykonywanych zadań.

4. Komórki organizacyjne współuczestniczą w realizacji innych zadań zleconych przez Dyrektora, a zasady współpracy pomiędzy komórkami określa na bieżąco Dyrektor.

#### **§38**

# Warunki współdziałania z innymi podmiotami wykonującymi działalność leczniczą w zakresie zapewnienia prawidłowości diagnostyki, leczenia, pielęgnacji i rehabilitacji pacjentów oraz ciągłości przebiegu procesu udzielania świadczeń zdrowotnych.

- 1. Instytut może udzielać zamówienia na świadczenia zdrowotne w celu wykonywania zadań Instytutu innemu podmiotowi świadczącemu usługi medyczne, osobie wykonującej zawód medyczny w ramach indywidualnej specjalistycznej praktyki, grupowej praktyce lekarskiej i grupowej praktyce pielęgniarek, osobie legitymującej się nabyciem fachowych kwalifikacji do udzielania świadczeń zdrowotnych w określonym zakresie lub w określonej dziedzinie medycyny.
- 2. Szczegółowe zasady zamówienia na świadczenia zdrowotnej określają przepisy odrębne oraz umowa pomiędzy Instytutem, a przyjmującym zamówienie.
- 3. Instytut realizuje swoje zadania współpracując z innymi podmiotami leczniczymi w zakresie zapewnienia prawidłowości diagnostyki, leczenia pacjentów i ciągłości postępowania.
- 4. W przypadku braku możliwości prowadzenia bądź kontynuowania procesu diagnostyczno terapeutycznego celem zapewnienia prawidłowości diagnostyki, leczenia oraz ciągłości opieki i skuteczności postępowania, lnstytut współpracuje z innymi podmiotami wykonującymi działalność leczniczą w ramach podpisanych umów i porozumień na świadczenia zdrowotne.
- 5. Instytut prowadzi kursy specjalizacyjne dla lekarzy w zakresie kardiologii przy współpracy Centrum Medycznego Kształcenia Podyplomowego.
- 6. Instytut współpracuje z Wydziałem Zdrowia Mazowieckiego Urzędu Wojewódzkiego, który kieruje lekarzy do Instytutu na rezydentury specjalizacyjne z kardiologii, kardiochirurgii i radiologii.
- 7. Instytut prowadzi działalność edukacyjną kierowaną do pacjentów, jak i lekarzy specjalizujących się w chorobach wewnętrznych, kardiologii, kardiochirurgii i transplantologii oraz diagnostyce obrazowei;
- 8. Instytut współpracuje z Polską Akademią Nauk, akademiami/uniwersytetami medycznymi i szkołami wyższymi, instytutami badawczymi, organami administracji publicznej, fundacjami, podmiotami prowadzącymi działalność leczniczą, stowarzyszeniami w kraju i za granicą.
- 9. Instytut wykonuje inne zadania zlecone przez ministra właściwego do spraw zdrowia.

# § 39

# Dokumentacja medyczna

- 1. Instytut prowadzi i archiwizuje dokumentację medyczną indywidualną i zbiorczą pacjentów korzystających ze świadczeń zdrowotnych z zapewnieniem ochrony danych osobowych zawartych w dokumentacji, oraz udostępnia dokumentację zgodnie z obowiązującymi przepisami.
- 2. Wysokość opłat za udostępnienie dokumentacji medycznej określa Załącznik nr 11 do niniejszego regulaminu.

### §40

# Wysokość opłat za świadczenia zdrowotne, które mogą być udzielane za częściową albo całkowitą odpłatnością

Instytut udziela świadczeń zdrowotnych osobom nieobjętym ubezpieczeniem zdrowotnym zgodnie z cennikiem, który stanowi Załącznik nr 4a do niniejszego Regulaminu.

# **ROZDZIAŁ VII POSTANOWIENIA KOŃCOWE**

### $§41$

W sprawach nieuregulowanych niniejszym Regulaminem mają zastosowanie obowiązujące przepisy i zarządzenia Dyrektora Instytutu.

### WYKAZ ZAŁĄCZNIKÓW

Załącznik nr 1- Struktura organizacyjna Narodowego Instytutu Kardiologii i podległość Załącznik nr 2 - wykreślony Załącznik nr 3 - Prawa do świadczeń zdrowotnych finansowanych ze środków publicznych Załącznik nr 4 - Tryb odpłatnego udzielania świadczeń niefinansowanych ze środków publicznych wraz z cennikiem Załącznik nr 4 a - Cennik usług dla osób nieobjętych ubezpieczeniem zdrowotnym Załącznik nr 5-01 - Zadania Działu Służb Pracowniczych Załacznik nr 5-02 - Zadania Działu Jakości I Nadzoru Załącznik nr 5-03 - Zadania Działu Prawnego Załącznik nr 5-04 - Zadania Inspektora Ochrony Danych Załącznik nr 5-05 - (wykreślony) Załącznik nr 5-06 - Zadania Inspektora ds. BHP Załącznik nr 5-07 - Zadania Inspektora ds. Ochrony Ppoż. Załącznik nr 5-08 - Zadania Inspektora ds. Obronności i OC Załącznik nr 5-09 - Zadania Inspektora Ochrony Radiologicznej Załącznik nr 5-10 - Zadania kapelana Załącznik nr 5-11 - Zadania Biura Projektów Strategicznych Załącznik nr 5-12 - Zadania Biura Dyrektora Załącznik nr 5-13 - Zadania Biura Komunikacji Załącznik nr 5-14 – Zadania Centrum Medycyny Cyfrowej Załącznik nr 6-01 - Zadania Naczelnej Pielęgniarki Załącznik nr 6-02 - Zadania Specjalisty ds. Epidemiologii Załącznik nr 6-03 - Zadania Specjalisty ds. Klinicznych Załącznik nr 6-04/01 – Zadania Punktu i Oddziału Diagnostyki Stanów Nagłych Załącznik nr 6-04/01A - Zadania Lekarza Dyżurnego Instytutu Załącznik nr 6-04/02 - Zadania Kliniki Kardiologii i Angiologii Interwencyjnej Załącznik nr 6-04/03 - Zadania Kliniki Choroby Wieńcowej i Strukturalnych Chorób Serca Załącznik nr 6-04/04 - Zadania Kliniki Wad Zastawkowych Serca Załącznik nr 6-04/05 - Zadania Kliniki Wad Wrodzonych Serca Załącznik nr 6-04/06 - Zadania Kliniki Niewydolności Serca i Transplantologii Załącznik nr 6-04/07 - Zadania Centrum Zaburzeń Rytmu Serca Załącznik nr 6-04/08 - Zadania Kliniki Nadciśnienia Tętniczego Załącznik nr 6-04/09 - Zadania Kliniki Kardiochirurgii i Transplantologii Załącznik nr 6-04/10 - Zadania Kliniki Choroby Wieńcowej i Rehabilitacji Kardiologicznej Załącznik nr 6-04/11 -Zadania Kliniki Chirurgii Naczyniowej

Załącznik nr 6-04/12 - Zadania Oddziału Kardiomiopatii

Załącznik nr 6-04/14 Zadania Oddziału Diagnostyki Dziennej Załącznik nr 6-04/15 Zadania Oddziału Kardiologii Ogólnej Załącznik nr 6-05 - Zadania Zakładu Anestezjologii Załącznik nr 6-06 - Zadania Zakładu Radiologii Załącznik nr 6-07 – wykreślony Załącznik nr 6-08 - Zadania Ośrodka Badań Przesiewowych Dziedzicznych Chorób Układu Sercowo Naczyniowego Załącznik nr 6-09 - Zadania Centrum Telekardiologii Załącznik nr 6-10/01 - Zadania Samodzielnej Pracowni Medycyny Nuklearnej Załącznik nr 6-10/02- Zadania Samodzielnej Pracowni Endoskopowej Załącznik nr 6-10/03 - Zadania Samodzielnej Poradni Neurologii i Neurofizjologii Klinicznej Załącznik nr 6-11 - Zadania Zespołu Poradni Specjalistycznych Załącznik nr 6-12 - Zadania Samodzielnej Poradni Lipidowej Załącznik nr 6-13 - Zadania Lekarza Zakładowego Załącznik nr 6-14 - Zadania Apteki Szpitalnej Załącznik nr 6-16 - Zadania Działu Centralnej Sterylizatorni i Dezynfekcji Medycznej Załącznik nr 6-17 - Zadania Działu Leczniczych Środków Technicznych oraz Sprzętu Medycznego Załącznik nr 6-18 - Zadania Działu Administracji Pracy Klinicznej Załącznik nr 6-19 – Zadania Medycznego Laboratorium Diagnostycznego Załącznik nr 7-01 - Zadania Zakładu Epidemiologii, Prewencji Chorób Układu Krążenia i Promocji Zdrowia Załącznik nr 7-02 - Zadania Zakładu Biologii Medycznej Załącznik nr 7-03 - Zadania Działu Planowania i Administracji Nauki Załącznik nr 7-04 - Zadania Działu Ewaluacji i Statystyki oraz Biblioteki Naukowej Załącznik nr 7-05 – Zadania Działu Programów Badawczych Załącznik nr 7-06 – Zadania Centrum Wsparcia Badań Klinicznych Załącznik nr 8-01 - Zadania Działu Systemów Informatycznych Załącznik nr 8-02 - Zadania Działu Analiz Systemowych Załącznik nr 8-03 - Zadania Działu Zamówień Publicznych Załącznik nr 8-04 – Zadania Działu Koordynacji Opieki nad Pacjentem Załącznik nr 8-05 – Zadnia Działu Organizacji Usług Medycznych Załącznik nr 8-06 - Zadnia Działu Rozliczeń i Analiz Świadczeń Zdrowotnych Załącznik nr 9-01 - Zadania Działu Administracyjno – Gospodarczego Załącznik nr 9-02 - Zadania Działu Technicznego Załącznik nr 9-03 - Zadania Działu Techniki Medycznej Załącznik nr 9-04 – Zadania Działu Żywienia Załącznik nr 10-01 – Zadania Działu Księgowości Załącznik nr 10-02 – Zadania Działu Finansów i Planowania Załącznik nr 10-03 – Zadania Działu Kancelarii Ogólnej

Załącznik nr 11 - Wysokość opłat za udostępnienie dokumentacji medycznej